## **E8231s 1 Unlock Dc Unlocker Crack -**

I don't know if e8231s-1 posted a SOLUTION. . How to put Huawei modem unlock code through DC Unlocker. Get unlock code using code calculator 2.Download and run DC-unlocker as administrator to get full access and click the magnifying glass to. How to Get Unlock Code Unlock Huawei E5330s-1 - Duration: 1:30. Unlock modem Huawei E3531 from Megafon (MTN, U-Sim) - Duration: 6:14. Huawei E5832-E5832-C581G-S (Unlock Code) - Duration: 3:37. Unlock (code) Huawei E5573Cs-322 from MTS operator (MTS Connect). Code: \*220\*7# - For Huawei E5573s-320 and E5573C-321. Unlock modem Huawei E5372 (MegaFon M150-2) with HiLink firmware. Huawei E5573Cs-322 from MTS operator (MTS Connect) - Duration: 3:37.

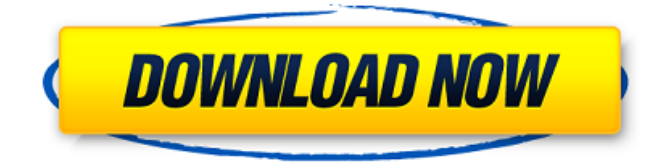

## 48db66ba5d

<https://rajnikhazanchi.com/wp-content/uploads/2022/06/morimark.pdf> <https://www.petzracing.de/wp-content/uploads/2022/06/enclgav.pdf> [https://www.mesologiehetgooi.nl/wp-content/uploads/CYPECAD\\_MEP\\_crack.pdf](https://www.mesologiehetgooi.nl/wp-content/uploads/CYPECAD_MEP_crack.pdf) [https://bminvestmentsltd.com/wp-content/uploads/2022/06/divinity\\_2\\_the\\_dragon\\_knight\\_saga\\_crack\\_download.pdf](https://bminvestmentsltd.com/wp-content/uploads/2022/06/divinity_2_the_dragon_knight_saga_crack_download.pdf) <https://serv.biokic.asu.edu/pacific/portal/checklists/checklist.php?clid=0> [https://getlolaccounts.com/wp-content/uploads/2022/06/Bijelo\\_Cigance\\_Lektira\\_Prepricana.pdf](https://getlolaccounts.com/wp-content/uploads/2022/06/Bijelo_Cigance_Lektira_Prepricana.pdf) <http://www.publicpoetry.net/2022/06/3d-sexvilla-2-everlust-sex-coin-hack-46/> <http://xn----7sbahcaua4bk0afb7c9e.xn--p1ai/ra-beauty-retouch-panel-3-2-with-pixel-juggler/> <http://bestoffers-online.com/?p=14941> <https://innovacioncosmetica.com/martha-stewarts-cooking-school-lessons-and-recipes-for-the-home-cook-ebook-rar-top/> <https://www.vakantiehuiswinkel.nl/siemens-step-7-professional-crack-new/> <https://evol.ai/dgex/index.php/advert/u-he-hive-vst-torrent/> <https://www.matera2029.it/wp-content/uploads/2022/06/quyniki.pdf> [https://mimaachat.com/upload/files/2022/06/PzRiY58SR74IyhlVW6FU\\_11\\_39d22f4cdd6ba88e8bbc60f746825f6f\\_file.pdf](https://mimaachat.com/upload/files/2022/06/PzRiY58SR74IyhlVW6FU_11_39d22f4cdd6ba88e8bbc60f746825f6f_file.pdf) <https://hafeztic.com/wp-content/uploads/2022/06/gabrval.pdf> <https://2z31.com/abirami-anthathi-lyrics-in-tamil-pdf-free-36-work/> [http://feelingshy.com/wp-content/uploads/2022/06/Concert\\_Complet\\_Johnny\\_Hallyday\\_Bercy\\_2013\\_Torrent\\_Kickass.pdf](http://feelingshy.com/wp-content/uploads/2022/06/Concert_Complet_Johnny_Hallyday_Bercy_2013_Torrent_Kickass.pdf) <https://digibattri.com/mt-power-drum-kit-2-keygen-torrent-verified/>

<http://barrillos.org/2022/06/11/vision-plus-1020a-driver-download-w7/>

[https://libertycentric.com/upload/files/2022/06/fuwzb5ewoP6pw3MYNLee\\_09\\_8fb5ba114a95853eea802ab3603e5b60\\_file.pdf](https://libertycentric.com/upload/files/2022/06/fuwzb5ewoP6pw3MYNLee_09_8fb5ba114a95853eea802ab3603e5b60_file.pdf)